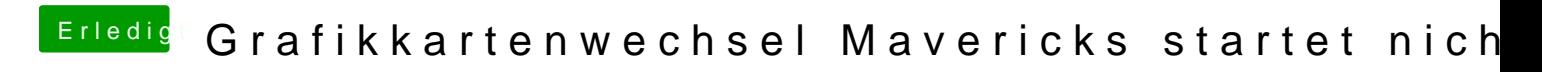

Beitrag von mkmario2 vom 3. März 2014, 20:16

Das würde mir sicherlich helfen aber wie soll ich es installieren wenn Mave ?